## **Государственная система обеспечения единства измерений**

Акционерное общество «Приборы, Сервис, Торговля» (АО «ПриСТ»)

УТВЕРЖДАЮ Главный метролог<br>
Д АО «ПриСТ» А.Н. Новиков 2019 г. ПриС

# ГОСУДАРСТВЕННАЯ СИСТЕМА ОБЕСПЕЧЕНИЯ ЕДИНСТВА ИЗМЕРЕНИЙ

# Нагрузки электронные серий PEL-72000, PEL-73000

МЕТОДИКА ПОВЕРКИ ПР-22-2019МП

> **г. Москва 2019 г.**

#### ВВЕДЕНИЕ

Настоящая методика устанавливает методы и средства первичной и периодических поверок нагрузок электронных серий PEL-72000, PEL-73000, изготавливаемых Good Will Instrument Co., Ltd., Тайвань.

Нагрузки электронные серий PEL-72000, PEL-73000 (далее - нагрузки) предназначены для формирования электрического сопротивления с одновременным измерением входных величин (напряжения и силы постоянного тока, электрической мощности постоянного тока).

Межповерочный интервал 1 год.

Периодическая поверка нагрузок в случае их использования для измерений (воспроизведения) меньшего числа величин или на меньшем числе поддиапазонов измерений, по отношению к указанным в разделе «Метрологические и технические характеристики» описания типа, допускается на основании письменного заявления владельца нагрузок, оформленного в произвольной форме. Пункты методики 7.4 - 7.6 являются обязательными к проведению, с возможностью проведения поверки на ограниченном числе поддиапазонов измерений.

### 1 ОПЕРАЦИИ ПОВЕРКИ

Таблица 1 - Операции поверки

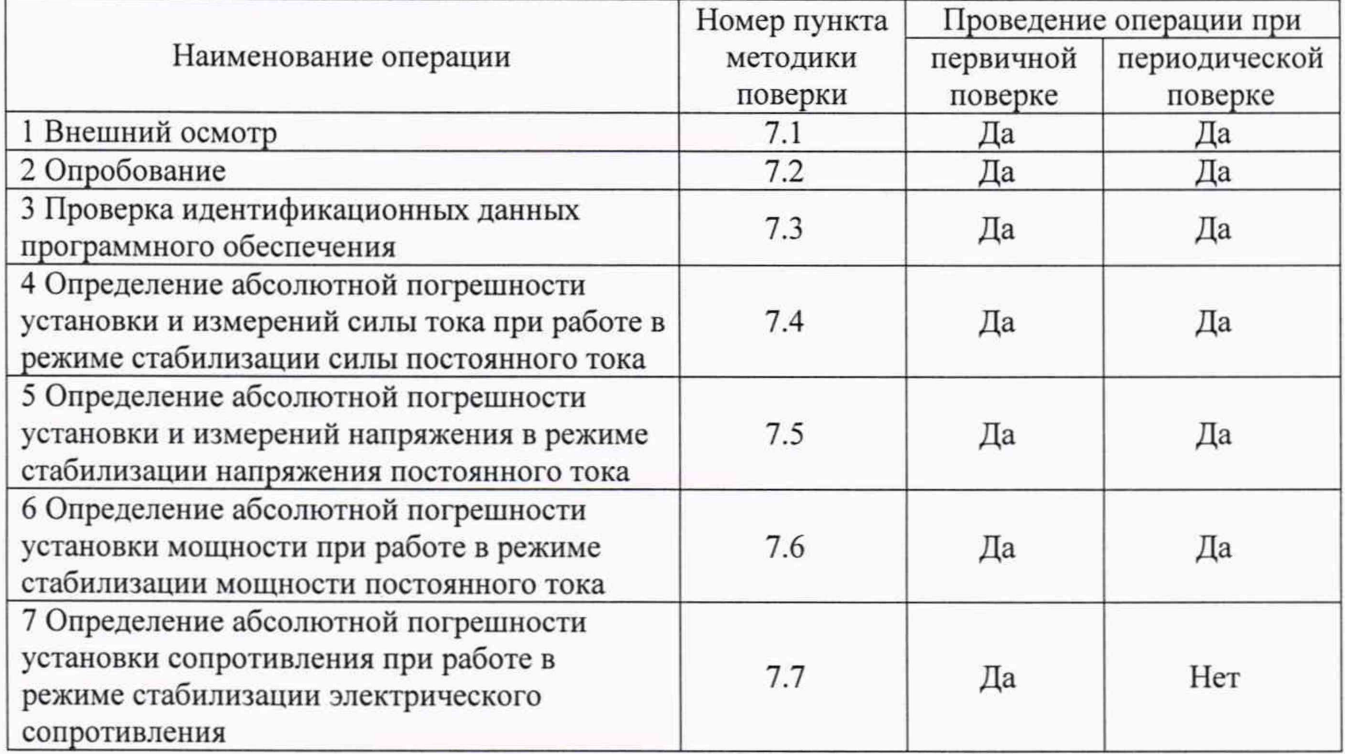

#### 2 СРЕДСТВА ПОВЕРКИ

2.1 При проведении поверки должны применяться средства поверки, перечисленные в таблицах 2 и 3.

2.2 Допускается применять другие средства поверки, обеспечивающие измерение значений соответствующих величин с требуемой точностью.

2.3 Все средства поверки должны быть исправны, поверены и иметь свидетельства (отметки в формулярах или паспортах) о поверке. Эталоны единиц величин, используемые при поверке СИ, должны быть аттестованы.

Таблица 2 - Средства поверки

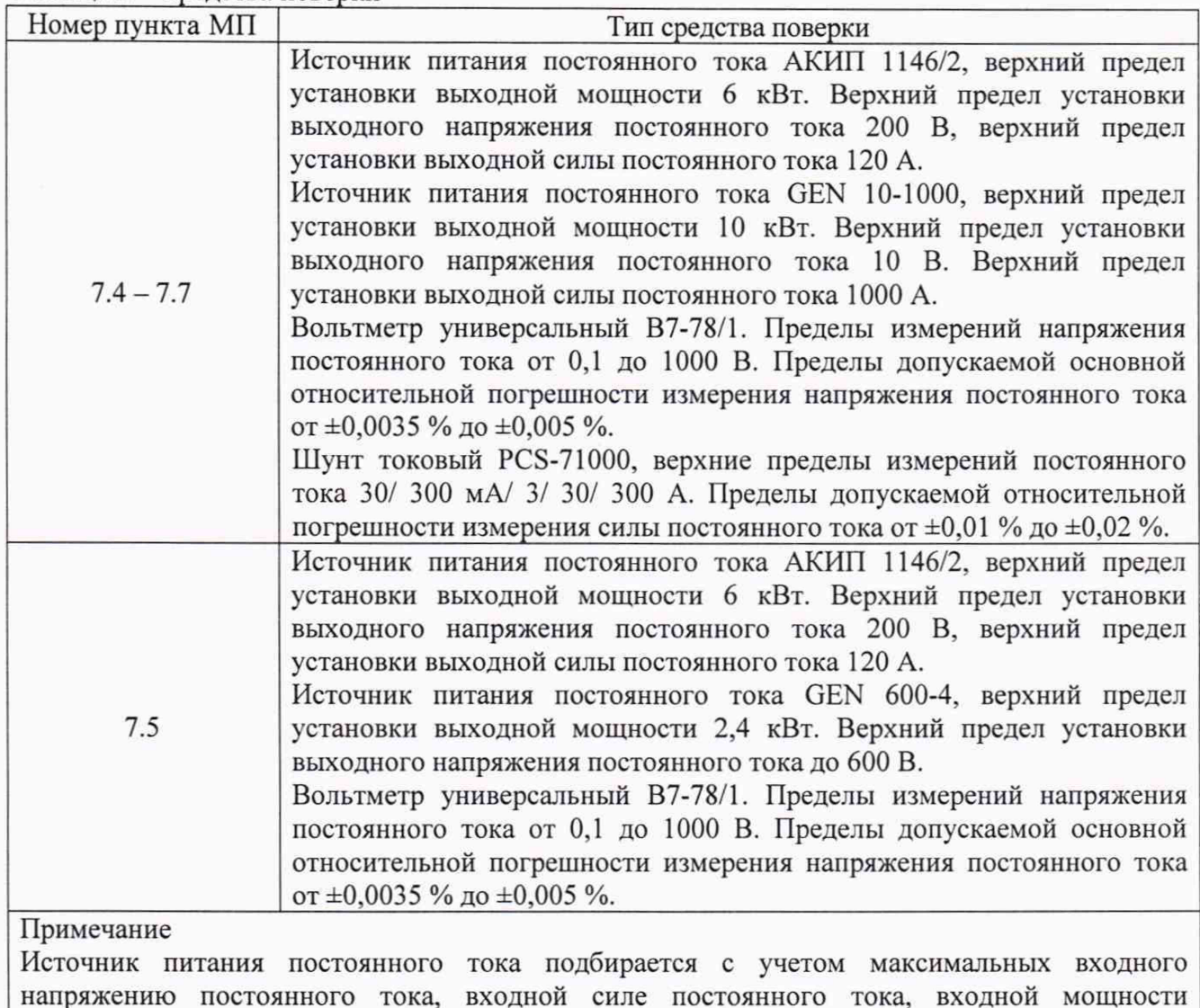

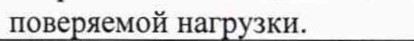

| Измеряемая<br>величина      | Диапазон<br>измерений | Класс точности,<br>погрешность | Тип средства поверки                                                           |  |
|-----------------------------|-----------------------|--------------------------------|--------------------------------------------------------------------------------|--|
| Температура                 | от 0 до 50 °С         | $\pm 1$ °C                     | стеклянный<br>ртутный<br>Термометр<br>лабораторный ТЛ-4                        |  |
| Давление                    | от 80 до 106 кПа      | $\pm 200$ $\Pi$ a              | Барометр-анероид метеорологический<br><b>GAMM-1</b>                            |  |
| Влажность                   | от 10 до 100 %        | $\pm 1\%$                      | Психрометр аспирационный М-34-М                                                |  |
| Напряжение<br>питающей сети | от 50 до 480 В        | $\pm 0.2 \%$                   | Прибор измерительный<br>универсальный параметров<br>электрической сети DMG 800 |  |

Таблица 3 - Вспомогательные средства поверки

## 3 ТРЕБОВАНИЯ К КВАЛИФИКАЦИИ ПОВЕРИТЕЛЕЙ

К поверке допускаются лица, изучившие эксплуатационную документацию на поверяемые средства измерений, эксплуатационную документацию на средства поверки и соответствующие требованиям к поверителям средств измерений согласно ГОСТ Р 56069-2014.

#### 4 ТРЕБОВАНИЯ БЕЗОПАСНОСТИ

При проведении поверки должны быть соблюдены требования ГОСТ 12.27.0-75, ГОСТ 12.3.019-80, ГОСТ 12.27.7-75, требованиями правил по охране труда при эксплуатации электроустановок, утвержденных приказом Министерства труда и социальной защиты Российской Федерации от 24 июля 2013 г № 328Н.

### 5 УСЛОВИЯ ПРОВЕДЕНИЯ ПОВЕРКИ

При проведении поверки должны соблюдаться следующие условия:<br>- температура окружающего воздуха (23 ± 5) °С;

- температура окружающего воздуха  $(23 \pm 5)$  °C;<br>- относительная влажность от 30 до 80 %;
- -

 $-$  атмосферное давление от 84 до 106<br>- напряжение питающей сети (220±22) В. - напряжение питающей сети

- относительная влажность от 30 до 80 %;<br>
- атмосферное давление от 84 до 106 кПа;

## 6 ПОДГОТОВКА К ПОВЕРКЕ

6.1 Перед проведением поверки должны быть выполнены следующие подготовительные работы:

- проведены технические и организационные мероприятия по обеспечению безопасности проводимых работ в соответствии с положениями ГОСТ 12.27.0-75;

- проверить наличие действующих свидетельств поверки на основные и вспомогательные средства поверки.

6.2 Средства поверки и поверяемый прибор должны быть подготовлены к работе согласно их руководствам по эксплуатации.

6.3 Проверено наличие удостоверения у поверителя на право работы на электроустановках с напряжением до 1000 В с группой допуска не ниже III.

6.4 Контроль условий проведения поверки по пункту 5 должен быть проведен перед началом поверки.

#### 7 ПРОВЕДЕНИЕ ПОВЕРКИ

#### 7.1 Внешний осмотр

Перед поверкой должен быть проведен внешний осмотр, при котором должно быть установлено соответствие поверяемого прибора следующим требованиям:

- не должно быть механических повреждений корпуса. Все надписи должны быть четкими и ясными;

- все разъемы, клеммы и измерительные провода не должны иметь повреждений и должны быть чистыми.

При наличии дефектов поверяемый прибор бракуется и подлежит ремонту.

#### 7.2 Опробование

Опробование нагрузки проводят путем проверки её на функционирование в соответствии с руководством по эксплуатации.

При отрицательном результате проверки прибор бракуется и направляется в ремонт.

#### 7.3 Проверка идентификационных данных программного обеспечения

Проверку идентификационных данных программного обеспечения проводить путем считывания с дисплея нагрузки информации о версии ПО в момент включения прибора либо в системном меню в соответствии с руководством по эксплуатации.

Результат проверки считать положительным, если версия программного обеспечения соответствует данным, приведенным в таблице 4.

Таблица 4 - Идентификационные данные

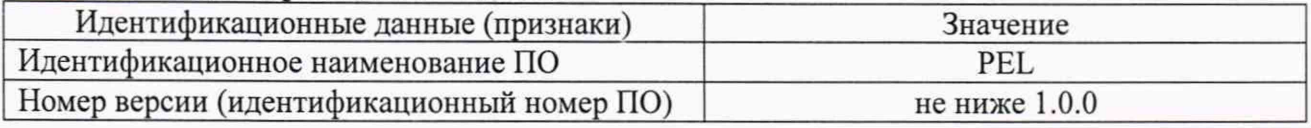

## 7.4 Определение абсолютной погрешности установки и измерений силы тока при работе в режиме стабилизации силы постоянного тока

проводить с помощью источника питания и шунта токового PCS-71000 следующим образом:

7.4.1 Собрать схему поверки, приведенную на рисунке 1.

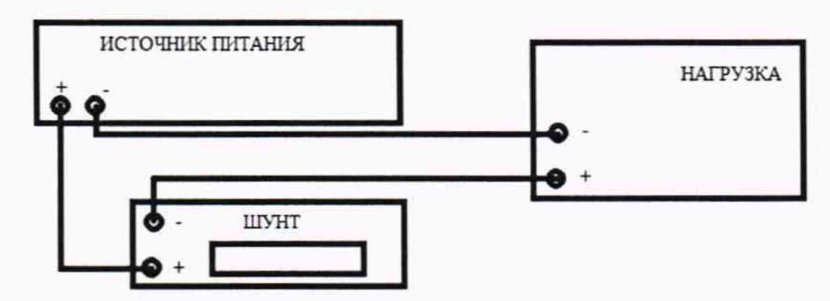

Рисунок 1 - Схема подключения приборов при определении абсолютной погрешности установки и измерений силы тока при работе в режиме стабилизации силы постоянного тока

7.4.2 В зависимости от модели нагрузки выбрать R шунта таким образом, чтобы протекающий ток через нагрузку не превышал максимального тока  $I_{\text{мasc}}$  на  $R_{\text{HOM}}$  шунта.

7.4.3 На выходе источника питания установить значение силы постоянного тока, соответствующее значению верхнего предела установки силы постоянного тока на нагрузке.

7.4.4 На поверяемой нагрузке установить режим стабилизации тока (СС MODE), согласно руководству по эксплуатации.

7.4.5 При помощи стрелочных кнопок управления и (или) поворотного регулятора установить значения силы тока, соответствующие 10, 50, 90 % от диапазона значений воспроизводимой величины.

7.4.6 Включить нагрузку в цепь, нажатием кнопки On/Off на передней панели.

7.4.7 По индикатору шунта измерить силу тока 1действ, протекающего через нагрузку.

Абсолютную погрешность установки силы тока определить по формуле (1):

$$
\Delta = I_{\text{ycr}} - I_{\text{neHcr}} \tag{1}
$$

где: 1уст - значение силы тока, установленное на поверяемой нагрузке;

1 действ. - действительное значение силы тока, протекающего через нагрузку, измеренное с помощью токового шунта.

4.7.8 Для определения погрешности измерений постоянного тока, считать показания тока в режиме измерений I<sub>изм</sub> с индикатора нагрузки.

Абсолютную погрешность измерений силы тока определить по формуле (2):

$$
\Delta = I_{H3M} - I_{A}e^{\alpha}C_{1B} \tag{2}
$$

где: I<sub>изм</sub> - значение силы тока, измеренное поверяемой нагрузкой;

 $I_{\text{neu}(\text{true})}$  - действительное значение силы тока, протекающего через нагрузку, измеренное с помощью токового шунта.

Результаты поверки считать положительными, если значения погрешностей, определенные по формулам (1) и (2), находятся в пределах, приведенных в таблицах 5 и 6.

Таблица 5 - Основные метрологические характеристики нагрузок при работе в режиме стабилизации силы постоянного тока

| Модифика-                                       | Диапа-                                    | Верхние пределы                           | Пределы допускаемой абсолютной                                                                                |  |  |  |
|-------------------------------------------------|-------------------------------------------|-------------------------------------------|----------------------------------------------------------------------------------------------------|--|--|--|
| ция                                             | 30HbI <sup>1</sup>                        | установки силы                            | погрешности установки силы                                                                                    |  |  |  |
|                                                 |                                           | постоянного тока, А                       | постоянного тока, А                                                                                           |  |  |  |
| PEL-72020                                       | L                                         | $\overline{2}$                            | $\pm (0,001 \cdot I_{\text{ver}} + 0,001 \cdot I_{\text{mpea}})$                                              |  |  |  |
|                                                 | H                                         | 20                                        | $\pm (0,001 \cdot I_{\text{ver}} + 0,002 \cdot I_{\text{mpeA}})$                                              |  |  |  |
|                                                 | L                                         | 5                                         | $\pm (0.001 \cdot I_{\text{ver}} + 0.001 \cdot I_{\text{mpea}})$                                              |  |  |  |
| PEL-72030                                       | (канал L)                                 |                                           |                                                                                                    |  |  |  |
|                                                 | L                                         |                                           |                                                                                                    |  |  |  |
|                                                 | (канал R)                                 | $\overline{4}$                            |                                                                                                    |  |  |  |
|                                                 | H                                         |                                           | $\pm (0.001 \cdot I_{\text{vert}} + 0.002 \cdot I_{\text{mpeA}})$                                             |  |  |  |
|                                                 | (канал R)                                 | 40                                        |                                                                                                    |  |  |  |
| PEL-72040                                       | L                                         | 7                                         | $\pm (0.001 \cdot I_{\text{ver}} + 0.001 \cdot I_{\text{mpea}})$                                              |  |  |  |
|                                                 | H                                         | 70                                        | $\pm (0.001 \cdot I_{ver} + 0.002 \cdot I_{mpea})$                                                            |  |  |  |
|                                                 | L                                         | $\mathbf{1}$                              |                                                                                                    |  |  |  |
| PEL-72041                                       |                                           |                                           | $\pm (0.001 \cdot I_{\text{ver}} + 0.001 \cdot I_{\text{mpeA}})$                                              |  |  |  |
|                                                 | H                                         | 10                                        | $\pm (0,001 \cdot I_{\text{ver}} + 0,002 \cdot I_{\text{mpea}})$                                              |  |  |  |
|                                                 | L                                         | 0,35                                      |                                                                                                    |  |  |  |
| PEL-73021                                       | M                                         | 3,5                                       | $\pm ((0.002 \cdot I_{\text{ycr}} + 0.001 \cdot I_{\text{mpea}}) + U_{\text{bx}}/5 \cdot 10^5 \text{ OM})$    |  |  |  |
|                                                 | H                                         | 35                                        |                                                                                                    |  |  |  |
|                                                 | При параллельном соединении <sup>3)</sup> |                                           | $\pm (0.012 \cdot I_{ver} + 0.011 \cdot I_{np})^{2}$                                                          |  |  |  |
|                                                 | L                                         | 0,0875                                    |                                                                                                    |  |  |  |
|                                                 | M                                         | 0,875                                     | $\pm ((0,002 \cdot I_{\text{ver}} + 0,001 \cdot I_{\text{mpea}}) + U_{\text{bx}}/3,24 \cdot 10^6 \text{ OM})$ |  |  |  |
| PEL-73021H                                      | H                                         | 8,75                                      |                                                                                                    |  |  |  |
|                                                 | При параллельном соединении <sup>3)</sup> |                                           | $\pm (0.012 \cdot I_{\text{ver}} + 0.011 \cdot I_{\text{np}})^{2)}$                                           |  |  |  |
|                                                 | L<br>0,7                                  |                                           |                                                                                                    |  |  |  |
| PEL-73041                                       | M                                         | 7                                         | $\pm ((0.002 \cdot I_{\text{ycr}} + 0.001 \cdot I_{\text{mpea}}) + U_{\text{bx}}/5 \cdot 10^5 \text{ OM})$    |  |  |  |
|                                                 | H                                         | 70                                        |                                                                                                    |  |  |  |
|                                                 |                                           |                                           |                                                                                                    |  |  |  |
|                                                 | При параллельном соединении <sup>3)</sup> |                                           | $\pm (0.012 \cdot I_{\text{ycr}} + 0.011 \cdot I_{\text{np}})^{2)}$                                           |  |  |  |
| PEL-73041H                                      | L                                         | 0,175                                     | $\pm ((0,002 \cdot I_{\text{ycr}} + 0,001 \cdot I_{\text{mpeA}}) + U_{\text{gx}}/3,24 \cdot 10^6 \text{ OM})$ |  |  |  |
|                                                 | M                                         | 1,75                                      |                                                                                                    |  |  |  |
|                                                 | H                                         | 17,5                                      |                                                                                                    |  |  |  |
|                                                 |                                           | При параллельном соединении <sup>5)</sup> | $\pm (0.012 \cdot I_{\text{ver}} + 0.011 \cdot I_{\text{np}})^{2)}$                                           |  |  |  |
| Примечания - здесь и далее                      |                                           |                                           |                                                                                                    |  |  |  |
| 1) - диапазоны установки силы постоянного тока: |                                           |                                           |                                                                                                    |  |  |  |
|                                                 | L - Low (Низкий диапазон)                 |                                           |                                                                                                    |  |  |  |

M - Middle (Средний диапазон)

H - High (Высокий диапазон)

2) - пределы допускаемой погрешности при параллельном соединении

3) - допускается параллельное соединение не более пяти нагрузок

I<sub>ycT</sub> - установленное значение силы постоянного тока в нагрузке, А

 $I_{\text{mea}}$  – значение верхнего предела установки силы постоянного тока в нагрузке, А

I<sub>np</sub> - значение верхнего предела установки силы постоянного тока в нагрузке (для диапазона М

предел равен максимальному значению диапазона Н), А

 $U_{\text{ax}}$  – значение входного напряжения на электронной нагрузке, В

Продолжение таблицы 5

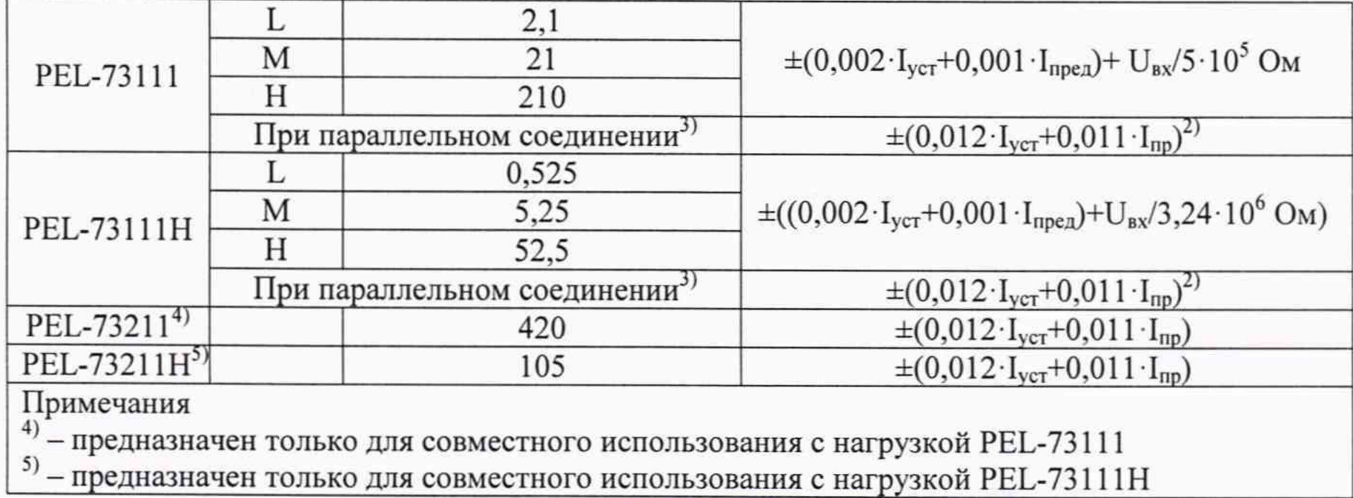

Таблица 6 - Основные метрологические характеристики нагрузок при измерении силы постоянного тока

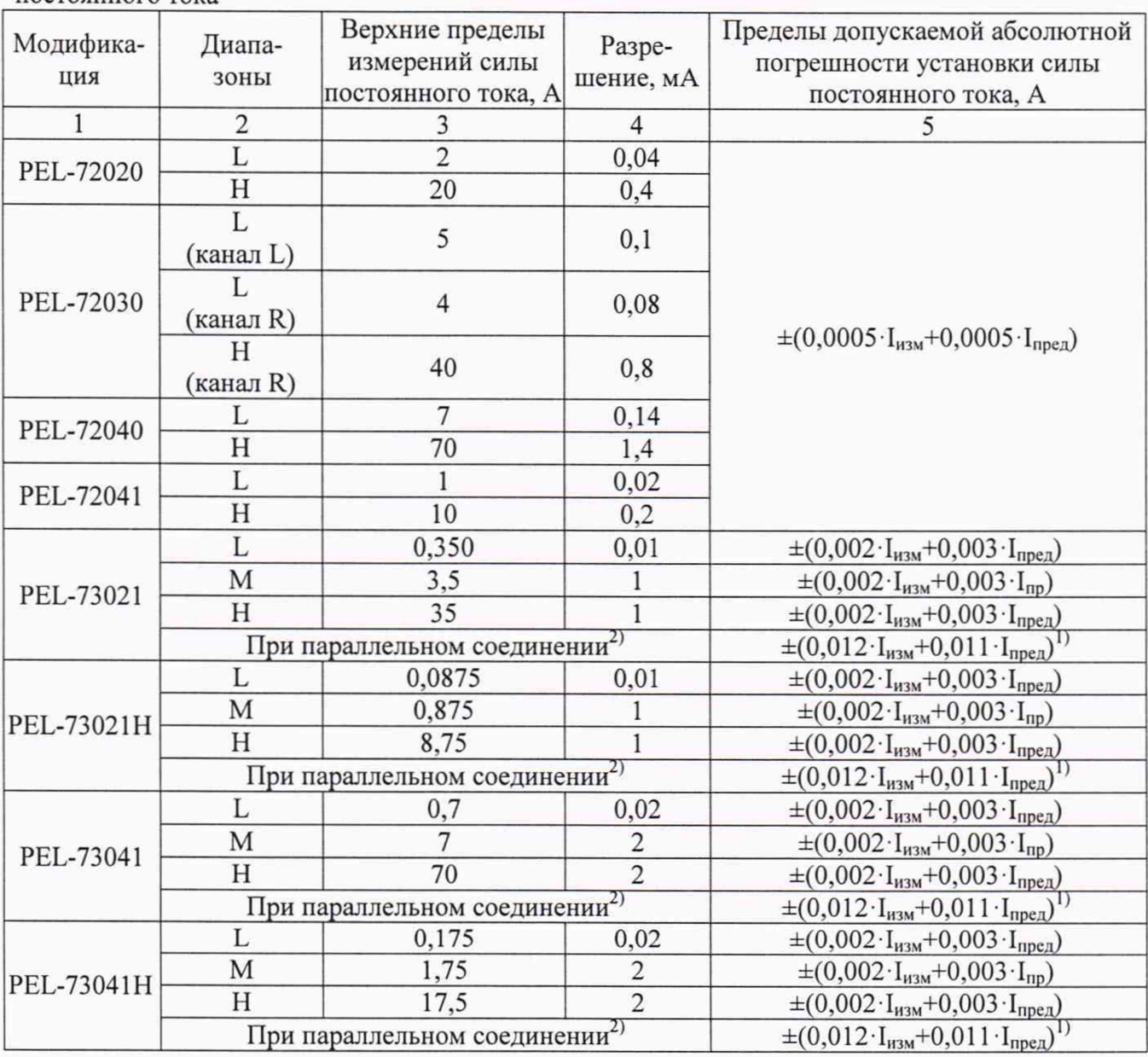

Продолжение таблицы 6

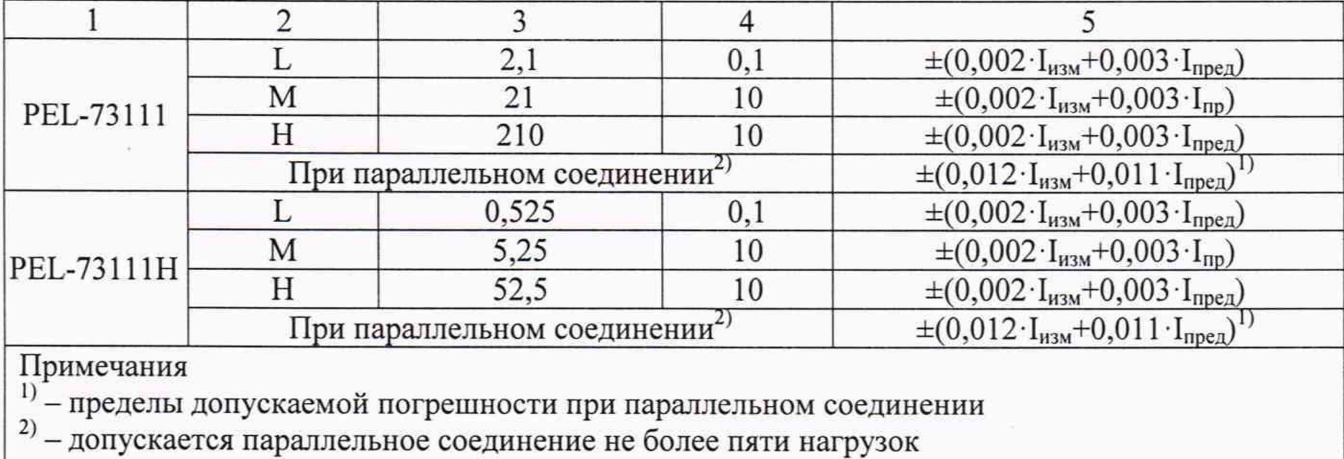

 $\rm I_{\rm H3M}$  – значение силы постоянного тока, измеренное нагрузкой, А

 $I_{\text{mpc},I}$  – значение верхнего предела измерений силы постоянного тока, А

 $I_{\text{np}}$  - значение верхнего предела измерений силы постоянного тока (для диапазона М предел

равен максимальному значению диапазона **Н),** А

## 7.5 Определение абсолютной погрешности установки и измерений напряжения в режиме стабилизации напряжения постоянного тока

проводить с помощью источника питания постоянного тока и вольтметра универсального цифрового следующим образом:

7.5.1 Собрать схему поверки, приведенную на рисунке 2.

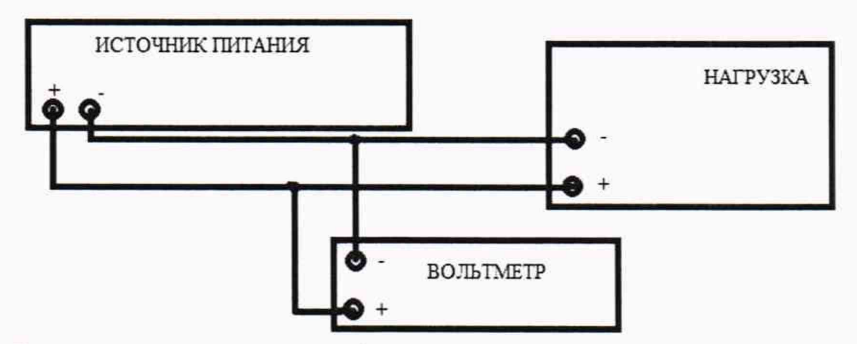

Рисунок 2 - Схема подключения приборов при определении абсолютной погрешности установки и измерений напряжения в режиме стабилизации напряжения постоянного тока

7.5.2 На выходе источника питания установить значении напряжения постоянного тока, соответствующее значению верхнего предела напряжения на нагрузке.

7.5.3 На поверяемой нагрузке установить режим стабилизации напряжения (CV MODE), согласно руководству по эксплуатации.

7.5.4 При помощи стрелочных кнопок управления и (или) поворотного регулятора устанавить значения напряжения, соответствующие 10, 50, 90 *%* от диапазона значений воспроизводимой величины.

7.5.5 Включить нагрузку в цепь, нажатием кнопки On/Off на передней панели.

7.5.6 При помощи вольтметра измерить напряжение на зажимах нагрузки.

7.5.7 Абсолютную погрешность установки напряжения постоянного тока определить по формуле (3):

$$
\Delta = U_{\text{ycr}} - U_{\text{B7}} \tag{3}
$$

где:  $U_{\text{yer}}$  - значение напряжения постоянного тока, установленное на поверяемой нагрузке;

 $U_{B7}$  - значение напряжения постоянного тока, измеренное с помощью вольтметра.

 $(4)$ 

7.5.8 Для определения погрешности измерений напряжения постоянного тока, считать показания напряжения в режиме измерений U<sub>изм</sub> с индикатора нагрузки.

7.5.9 Абсолютную погрешность измерений напряжения постоянного тока определить по формуле (4):

$$
\Delta = U_{\text{M3M}} - U_{\text{B7}}
$$

где: U<sub>изм</sub> - значение напряжения постоянного тока, измеренное поверяемой нагрузкой;

 $U_{B7}$  - значение напряжения постоянного тока, измеренное с помощью вольтметра универсального цифрового.

Результаты поверки считать положительными, если значения погрешностей, определенные по формулам (3) и (4), находятся в пределах, приведенных в таблицах 7 и 8.

Таблица 7 - Основные метрологические характеристики нагрузок в режиме стабилизации напряжения постоянного тока

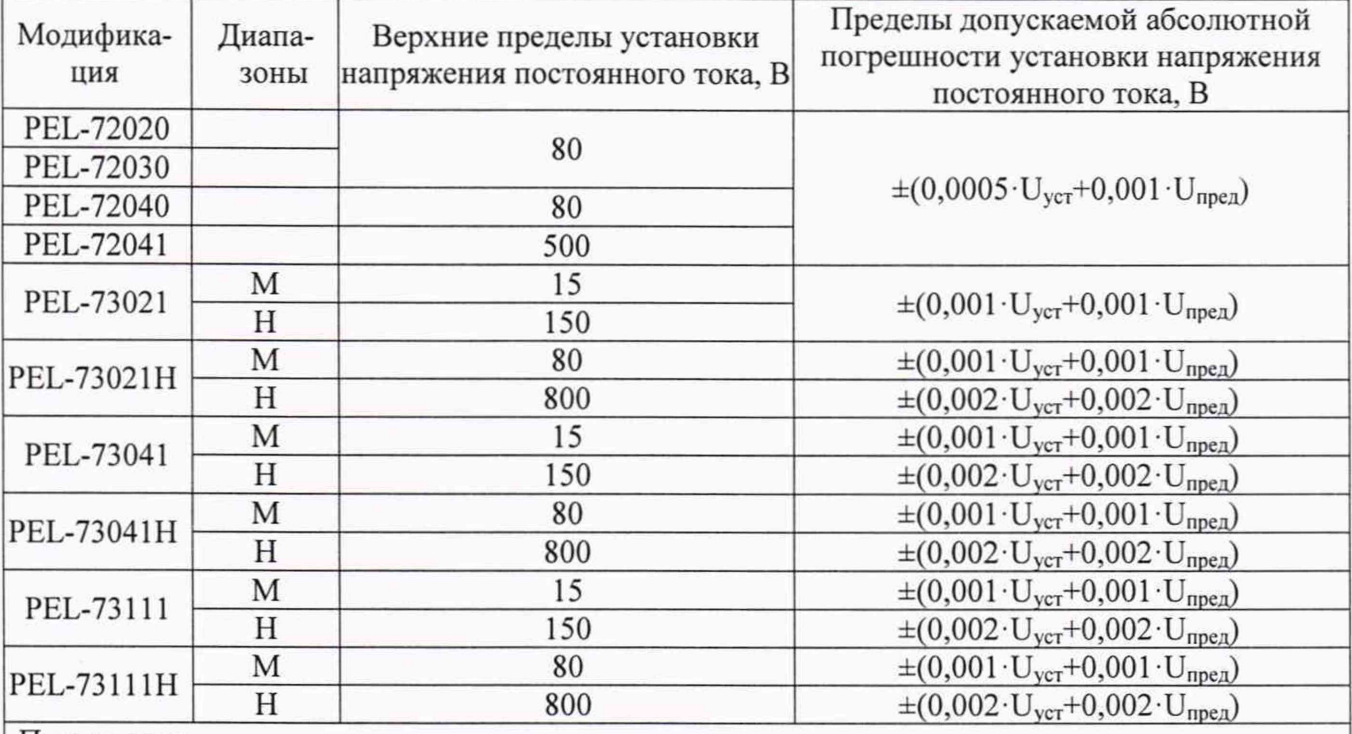

Примечания

 $U_{\text{ver}}$  – установленное значение напряжения постоянного тока в нагрузке, В

 $U_{\text{nnen}}$  – значение верхнего предела установки напряжения постоянного тока в нагрузке, В

Таблица 8 - Основные метрологические характеристики нагрузок при измерении напряжения постоянного тока

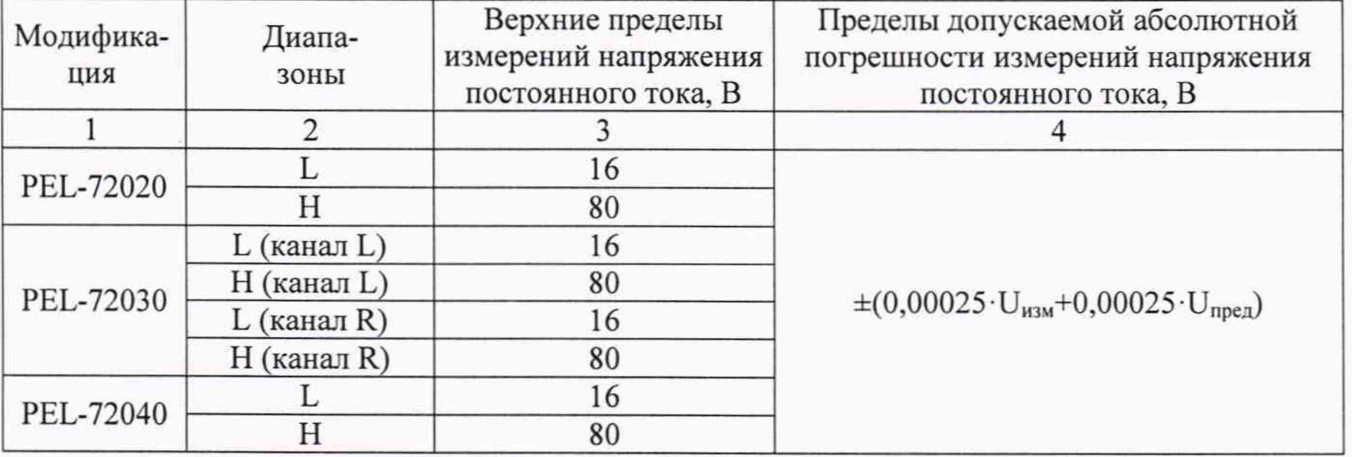

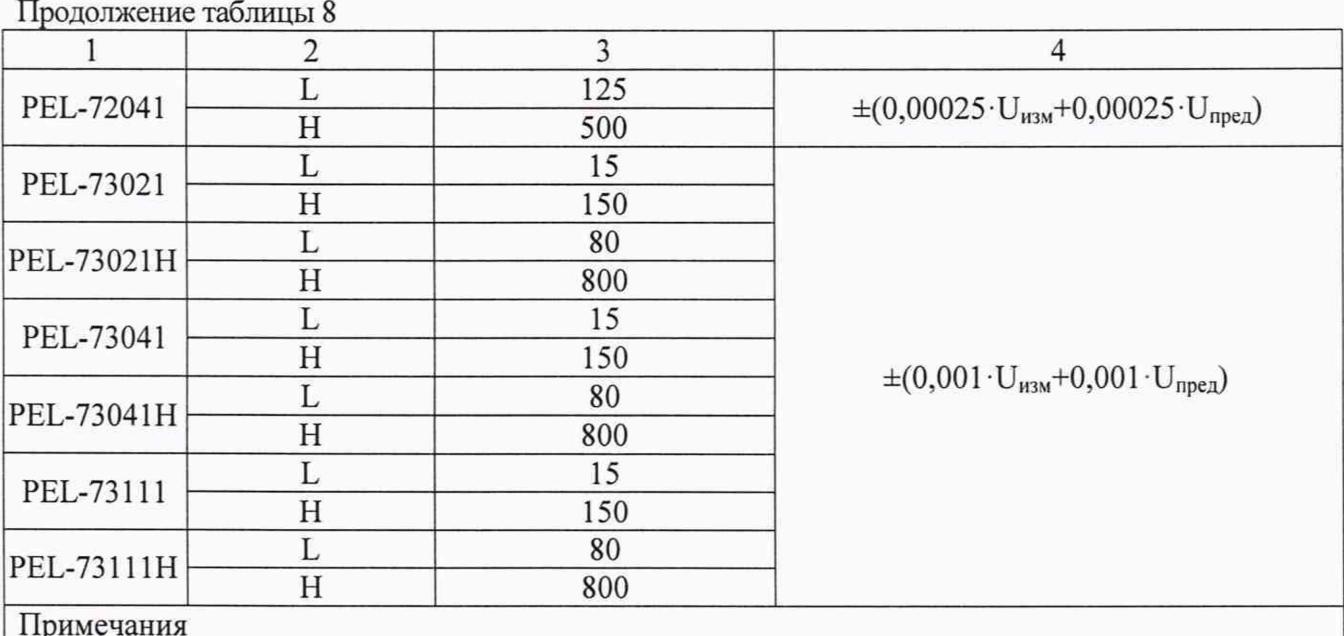

Примечания

 $U_{\text{H3M}}$  – значение напряжения постоянного тока, измеренное нагрузкой, В

 $U_{\text{mean}}$  – значение верхнего предела измерений напряжения постоянного тока, В

## 7.6 Определение абсолютной погрешности установки мощности при работе в режиме стабилизации мощности постоянного тока

проводить с помощью источника питания, вольтметра универсального цифрового и шунта токового PCS-71000 следующим образом:

7.6.1 Собрать схему поверки, приведенную на рисунке 3.

7.6.2 В зависимости от модели нагрузки выбирают R<sub>HOM</sub> шунта токового таким образом, чтобы протекающий ток через нагрузку не превышал максимального тока  $I_{\text{make}}$  на  $R_{\text{Hom}}$  шунта.

7.6.3 На выходе источника питания установить комбинацию значений напряжения и силы постоянного тока, превышающую значение 90 % от верхнего предела установки мощности поверяемой нагрузки (допускается параллельное соединение источников для достижения необходимой мощности).

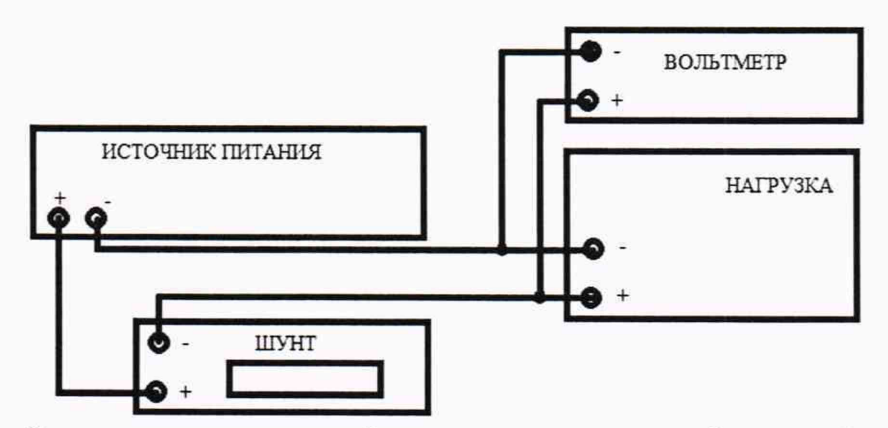

Рисунок 3 - Схема подключения приборов при определении абсолютной погрешности установки и измерений мощности в режиме стабилизации мощности постоянного тока

7.6.4 На поверяемой нагрузке установить режим стабилизации мощности (CP MODE), согласно руководству по эксплуатации.

7.6.5 При помощи стрелочных кнопок управления и (или) поворотного регулятора установить значения мощности, соответствующие 10, 50, 90 % от диапазона значений воспроизводимой величины.

7.6.6 Включить нагрузку в цепь, нажатием кнопки On/Off на передней панели.

7.6.7 По индикатору шунта измерить ток, протекающий через нагрузку  $I_{\text{ne\texttt{RCTB}}}.$ 

7.6.8 При помощи вольтметра измерить напряжение на зажимах нагрузки. Вычислить значение мощности, протекающей через нагрузку, по формуле (5):

$$
P_{\text{refict}} = U_{\text{B7}} \cdot I_{\text{refict}} \tag{5}
$$

где: Р<sub>действ</sub> - действительное значение мощности, протекающей через нагрузку;  $U_{B7}$  – значение напряжения, измеренное с помощью вольтметра, на клеммах нагрузки; I<sub>лейств</sub> – действительное значение силы тока, протекающего через нагрузку.

7.6.9 Абсолютную погрешность установки мощности, протекающей через нагрузку, определить по формуле (6):

$$
\Delta = P_{\text{yct}} - P_{\text{neŭctB}} \tag{6}
$$

где: Р<sub>уст</sub> – установленное значение мощности на поверяемой нагрузке; Р<sub>лейств</sub> – действительное значение мощности, протекающей через нагрузку.

Результаты поверки считать положительными, если значения погрешностей, определенные по формуле (6), находятся в пределах, приведенных в таблице 9.

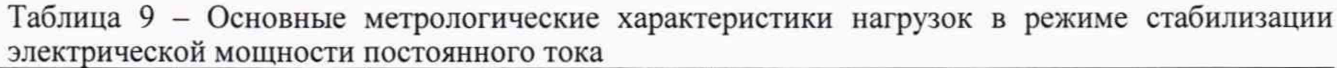

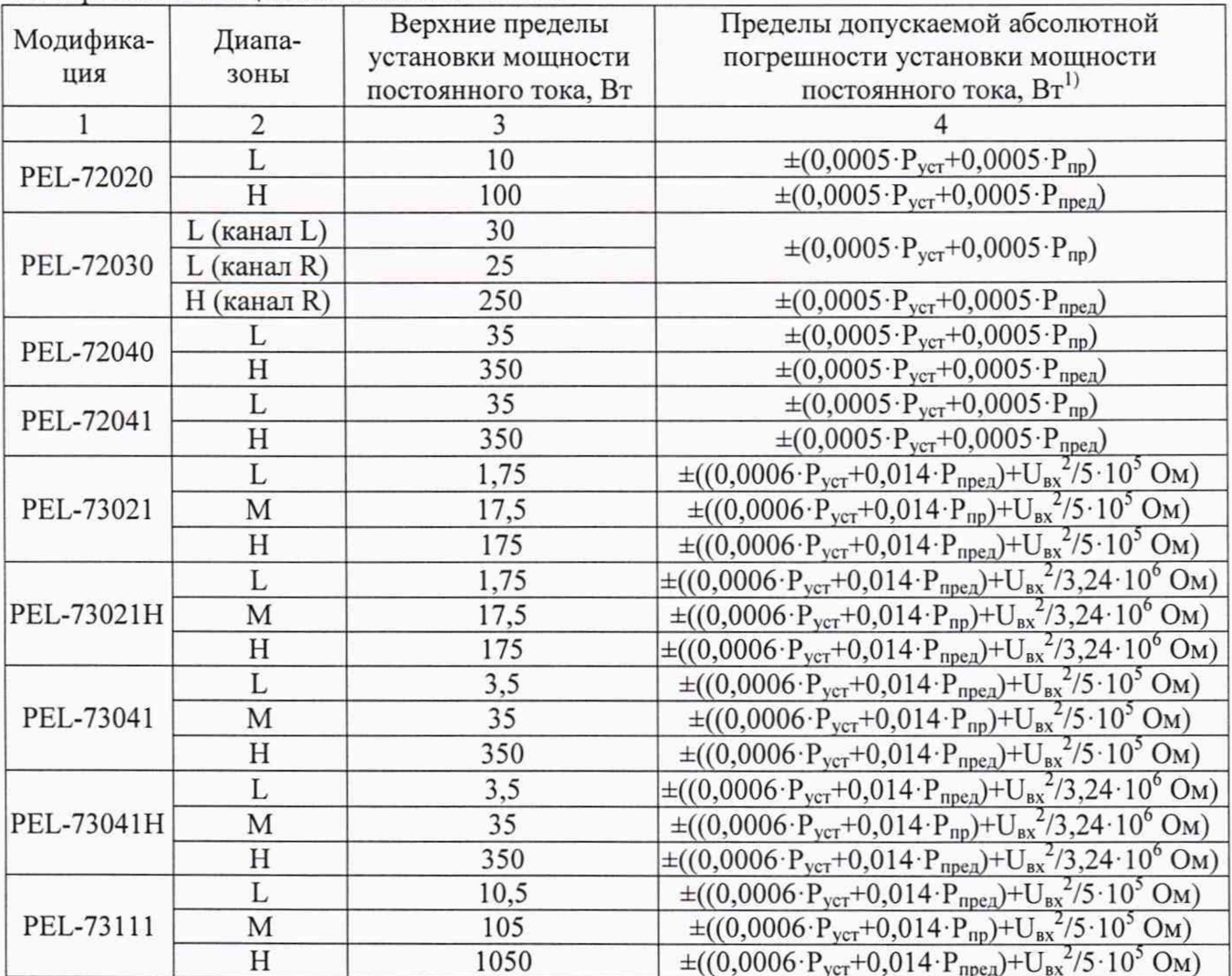

Продолжение таблицы 9

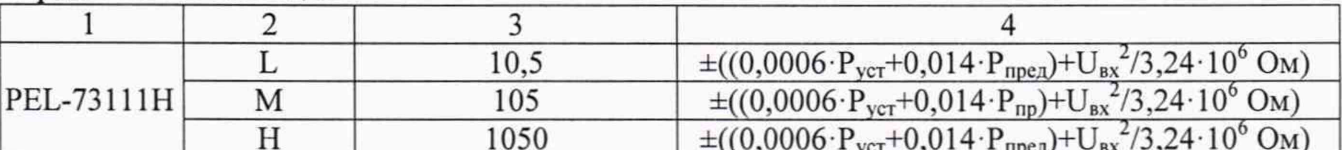

Примечания

1) – при параллельном соединении погрешность установки мощности постоянного тока не нормируется

 $P_{\text{vert}}$  – установленное значение мощности постоянного тока в нагрузке, Вт

 $P_{npea}$  – значение верхнего предела установки мощности постоянного тока в нагрузке, Вт

 $P_{np}$  – значение верхнего предела установки мощности постоянного тока в нагрузке (для

диапазона М предел равен максимальному значению диапазона Н), Вт

U<sub>BX</sub> - значение входного напряжения на нагрузке, В

#### 7.7 Определение абсолютной погрешности установки сопротивления при работе в режиме стабилизации электрического сопротивления

Определение абсолютной погрешности установки сопротивления при работе в режиме стабилизации электрического сопротивления. проводить с помощью источника питания и шунта токового PCS-71000 следующим образом:

7.7.1 Собрать схему испытания, приведенную на рисунке 3.

7.7.2 На источнике питания установить значение напряжения, равное верхнему значению предала напряжения нагрузки.

7.7.3 На испытуемой нагрузке установить режим стабилизации сопротивления (CR МОDE), согласно руководству по эксплуатации.

7.7.4 При помощи стрелочных кнопок управления и (или) поворотного регулятора установить значения сопротивления, 1, 50 и 100 Ом.

7.7.5 Включить нагрузку, в соответствии с руководством по эксплуатации.

7.7.6 При помощи шунта измерить ток, протекающий через нагрузку.

7.7.7 При помощи вольтметра измерить напряжение на клеммах нагрузки.

7.7.8 Вычислить значение сопротивления, выставленного на нагрузке, по формуле (7):

$$
R_{\rm A} = \frac{U_{\rm B}}{I_{\rm Ae\text{KCTB.}}} \tag{7}
$$

где: R<sub>д</sub> - действительное значение сопротивления нагрузки;

U<sub>B</sub> - значение напряжения, измеренное с помощью вольтметра на клеммах нагрузки;

I<sub>лейств</sub> - действительное значение силы тока, измеренного шунтом.

7.7.9 Абсолютную погрешность установки сопротивления, при работе в режиме стабилизации сопротивления, определить по формуле (8):

$$
\Delta = R_{\text{ycr}} - R_{\text{A}} \tag{8}
$$

где: R<sub>уст</sub>-значение сопротивления, установленное на поверяемой нагрузке;

 $R_n$  – действительное значение сопротивления на нагрузке.

Результаты поверки считать положительными, если значения погрешностей, определенные по формуле (8), находятся в пределах, приведенных в таблице 10.

Таблица 10 - Основные метрологические характеристики нагрузок в режиме стабилизации электрического сопротивления

| Модифика-  | Диапа-<br>ЗОНЫ |                                                           | Пределы допускаемой абсолютной                                                      |
|------------|----------------|-----------------------------------------------------------|-------------------------------------------------------------------------------------|
| ция        |                | Верхние пределы установки<br>электрического сопротивления | погрешности установки                                                               |
|            |                |                                                           | электрического сопротивления, Ом                                                    |
| PEL-72020  | L              | от 0,075 до 300 Ом                                        | $\pm (0.002 \cdot S + 0.001)^{2}$                                                   |
|            | $\overline{H}$ | от 3,75 Ом до 15 кОм <sup>1)</sup>                        | $\pm (0.001 \cdot S + 0.001)^{2}$                                                   |
| PEL-72030  | L (канал L)    | от 0,3 Ом до 1,2 кОм <sup>1)</sup>                        | $\pm (0.002 \cdot S + 0.001)^{2}$                                                   |
|            | Н (канал L)    | от 15 Ом до 60 кОм <sup>1)</sup>                          | $\pm (0,001 \cdot S + 0,001)^{2}$                                                   |
|            | L(канал R)     | от 0,0375 до 150 Ом                                       | $\pm (0.002 \cdot S + 0.001)^{2}$                                                   |
|            | Н(канал R)     | от 1,875 Ом до 7,5 кОм <sup>1)</sup>                      | $\pm (0.001 \cdot S + 0.001)^{2}$                                                   |
| PEL-72040  | L              | от 0,025 до 100 Ом                                        | $\pm (0.002 \cdot S + 0.001)^{2}$                                                   |
|            | H              | от 1,25 Ом до 5 кОм <sup>1)</sup>                         | $\pm (0.001 \cdot S + 0.001)^{2}$                                                   |
|            | L              | от 1,25 Ом до 5 кОм <sup>1)</sup>                         | $\pm (0.002 \cdot S + 0.002)^{2}$                                                   |
| PEL-72041  | H              | от 50 Ом до 200 кОм <sup>1)</sup>                         | $\pm (0,001 \cdot S + 0,0005)^{2}$                                                  |
|            | L              |                                                           | $\pm U_{\text{BX}} / ((0,005 \cdot I_{\text{VCT}} + 0,005 \cdot I_{\text{npeA}}) +$ |
|            |                | от 4,28566 Ом до 250 кОм <sup>1)</sup>                    | $+U_{BX}/5.10^5$ OM)                                                                |
| PEL-73021  | M              | от 2,333365 Ом до 25 кОм <sup>1)</sup>                    | $\pm U_{\text{bx}}/((0,005 \cdot I_{\text{ycr}}+0,005 \cdot I_{\text{np}})+$        |
|            | H              | от 23,33365 Ом до 2,5 кОм <sup>1)</sup>                   | $+U_{BX}/5.10^{5}$ OM)                                                              |
|            | L              |                                                           | $\pm U_{\text{BX}} / ((0,005 \cdot I_{\text{ycr}} + 0,005 \cdot I_{\text{mpeA}}) +$ |
|            |                | от 57,1 Ом до 3,33 Мом <sup>1)</sup>                      | $+U_{\rm BX}/3,24.10^6$ OM)                                                         |
| PEL-73021H | M              | от 5,71 Ом до 333 кОм <sup>1)</sup>                       | $\pm U_{\rm BX}/((0,005 \cdot I_{\rm ycr}+0,005 \cdot I_{\rm np})+$                 |
|            | H              | от 571 мОм до 33,3 кОм <sup>1)</sup>                      | $+U_{\rm BX}/3,24.10^6$ OM)                                                         |
|            | L              | от 2,1428 Ом до 125 кОм <sup>1)</sup>                     | $\pm U_{\text{bx}}/((0,005 \cdot I_{\text{ycr}}+0,005 \cdot I_{\text{npea}})+$      |
| PEL-73041  |                |                                                           | $+U_{\rm BX}/5.10^5$ OM)                                                            |
|            | M              | от 214,28 мОм до 12,5 кОм <sup>1)</sup>                   | $\pm U_{\text{BX}} / ((0.005 \cdot I_{\text{ycr}} + 0.005 \cdot I_{\text{np}}) +$   |
|            | H              | от 21,428 мОм до 1,25 кОм <sup>1)</sup>                   | $+U_{BX}/5.10^{5}$ OM)                                                              |
| PEL-73041H | L              |                                                           | $\pm U_{\text{BX}} / ((0,005 \cdot I_{\text{yCT}} + 0,005 \cdot I_{\text{mpeA}}) +$ |
|            |                | от 28,5 Ом до 1,66 Мом <sup>1)</sup>                      | $+U_{\rm BX}/3,24.10^6$ OM)                                                         |
|            | M              | от 2,85 Ом до 166 кОм <sup>1)</sup>                       | $\pm U_{\text{BX}}/((0,005 \cdot I_{\text{VCT}}+0,005 \cdot I_{\text{np}})+$        |
|            | H              | от 285 мОм до 16,6 кОм <sup>1)</sup>                      | $+U_{BX}/3,24.10^6$ OM)                                                             |
|            | L              |                                                           | $\pm U_{\text{BX}} / ((0,005 \cdot I_{\text{VCT}} + 0,005 \cdot I_{\text{npeA}}) +$ |
| PEL-73111  |                | от 714,27 мОм до 41,6667 кОм <sup>1)</sup>                | $+U_{BX}/5.10^{5}$ OM)                                                              |
|            | M              | от 71,427 мОм до 4,16667 кОм <sup>1)</sup>                | $\pm U_{\text{BX}} / ((0.005 \cdot I_{\text{yCT}} + 0.005 \cdot I_{\text{np}}) +$   |
|            | H              | от 7,1427 мОм до 416,667 Ом <sup>1)</sup>                 | $+U_{BX}/5.10^{5}$ OM)                                                              |
| PEL-73111H | L              | от 95,2 Ом до 5 кОм <sup>1)</sup>                         | $\pm U_{\text{BX}}/((0.005 \cdot I_{\text{VCT}} + 0.005 \cdot I_{\text{IDea}}) +$   |
|            |                |                                                           | $+U_{\rm BX}/3,24.10^6$ OM)                                                         |
|            | M              | от 952 мОм до 50 кОм <sup>1)</sup>                        | $\pm U_{\text{BX}} / ((0,005 \cdot I_{\text{yCT}} + 0,005 \cdot I_{\text{np}}) +$   |
|            | H              | от 9,52 Ом до 500 кОм <sup>1)</sup>                       | $+U_{BX}/3,24.10^6$ OM)                                                             |

Примечания

1) - погрешности для данных пределов установки электрического сопротивления указаны для значений сопротивления до 1 кОм.

 $2$ ) - Расчет допустимых значений электрического сопротивления осуществляется по формуле  $1/(S \pm \Delta_s)$ , где  $\pm \Delta_s$  - пределы допускаемой абсолютной погрешности установки электрического сопротивления, выраженные через проводимость.

S - значение проводимости, полученное расчетным способом из установленного значения сопротивления  $R_{\text{ver}}$ : S=1/ $R_{\text{ver}}$ , См

 $I_{\text{ver}}$  – значение силы тока установленной сопротивлением ( $I_{\text{ver}}=U_{\text{bx}}/R_{\text{ver}}$ ), А

 $I_{\text{nneg}}$  – значение верхнего предела установки силы постоянного тока в нагрузке, А

 $I_{np}$  - значение верхнего предела установки силы постоянного тока в нагрузке (для диапазона М предел равен максимальному значению диапазона Н), А

 $U_{\text{BX}}$  – значение входного напряжения на нагрузке, В

лист № 14 Всего листов 14

#### 8 ОФ ОРМ ЛЕНИЕ РЕЗУЛЬТАТОВ ПОВЕРКИ

8.1 При положительных результатах поверки нагрузок оформляется свидетельство о поверке в соответствии с приказом Минпромторга России от 02.07.2015 № 1815 "Об утверждении Порядка проведения поверки средств измерений, требования к знаку поверки и содержанию свидетельства о поверке".

8.2 При отрицательных результатах поверки прибор не допускается к дальнейшему применению, в паспорт вносится запись о непригодности его к эксплуатации, знак предыдущей поверки гасится, свидетельство о поверке аннулируется и выдается извещение о непригодности.

Начальник отдела испытаний и сертификации

Начальник отдела испытаний<br>и сертификации Слециалист по сертификации Слециалист по сертификации Е.Е. Смердов